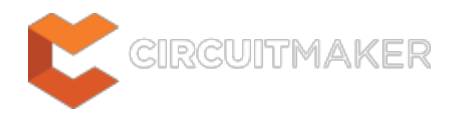

# **Components with Duplicate Pins**

Modified by Jason Howie on May 6, 2015

Parent category: [Violations Associated with Components](http://documentation.circuitmaker.com/node/236123)

Default report mode: Warning

## **Summary**

This violation occurs when two or more pins in a component have the same designator.

# **Notification**

If compiler errors and warnings are enabled for display on the schematic (enabled on the **Schematic - Compiler** page of the Preferences dialog) an offending object will display a colored squiggle beneath it. A notification is also displayed in the Messages panel in the following format:

Duplicate pins in component Pin *<Identifier1>* and Pin *<Identifier2*>,

where:

*Identifier1* is the identifier for the first instance of the duplicated pin, represented by the part designator-pin designator pairing

*Identifier2* is the identifier for the second instance of the duplicated pin, represented by the part designator-pin designator pairing.

### **Recommendation for Resolution**

Change the designator of the offending pin(s) accordingly, so that each has a unique assignment. Pin designators can be edited from within the Schematic Editor for a component that has already been placed. If the component pins are not locked, you can simply double-click on the pin and edit its designator in the associated Pin Properties dialog. Otherwise edit the pin(s) using the Component Pin Editor dialog - accessed from the Component Properties dialog by clicking the **Edit Pins** button.

Typically, the duplication will reside in the schematic symbol associated to the component. In this case you should edit the component, modify its associated schematic symbol, then commit the change as a new version of that component, back into the Community Vault.

## **Notes**

Only one error instance will be listed in the Messages panel for each distinct component. A component may well have more than two pins with the same designator, but when investigating the error using the **Details** region of the panel, only the first two duplicate pins (in alphabetical pin name

#### **Source URL:**

http://documentation.circuitmaker.com/display/CMAK/WorkspaceManager\_Err-ComponentsWithDuplicatePins((Compon ents+with+Duplicate+Pins))\_CM